#### **Tutorial 5: Optical Flow**

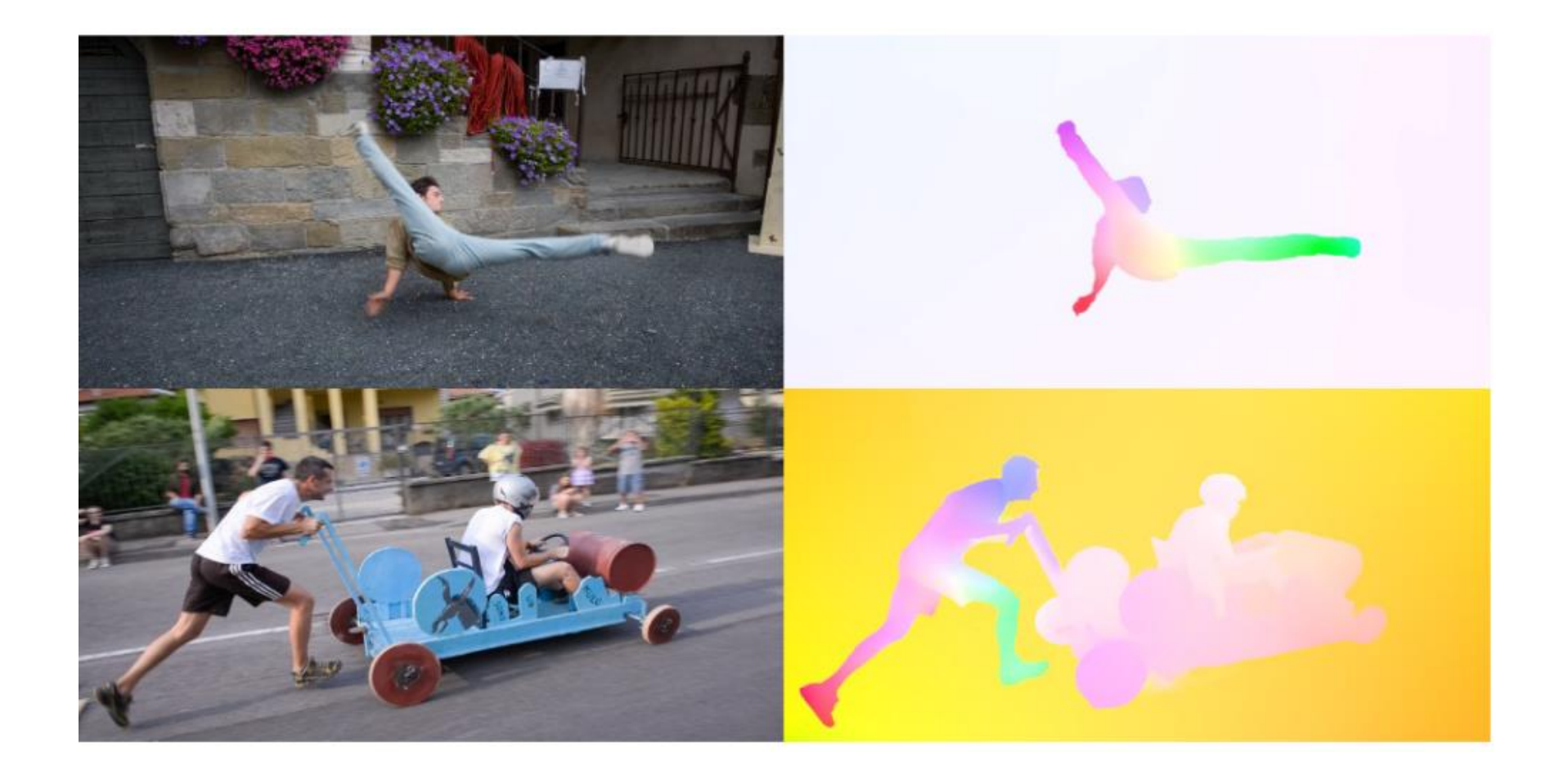

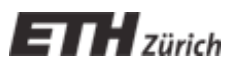

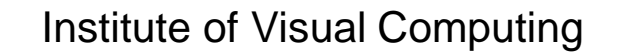

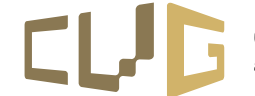

### **Optical Flow**

- What is optical flow?
	- apparent motion of brightness patterns
	- ideally: projection of a 3D motion into the 2D image plane

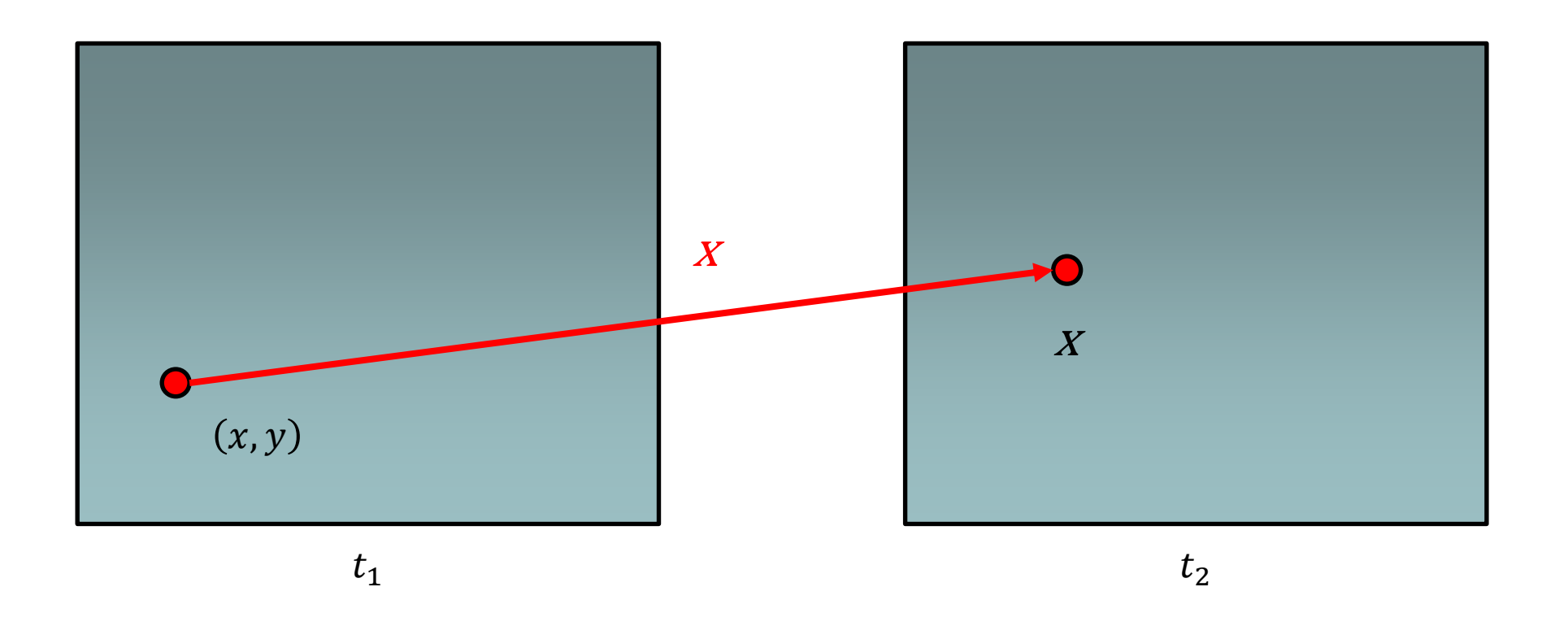

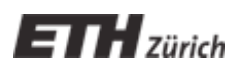

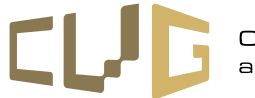

#### **Optical Flow**

• Dense: estimated for each pixel

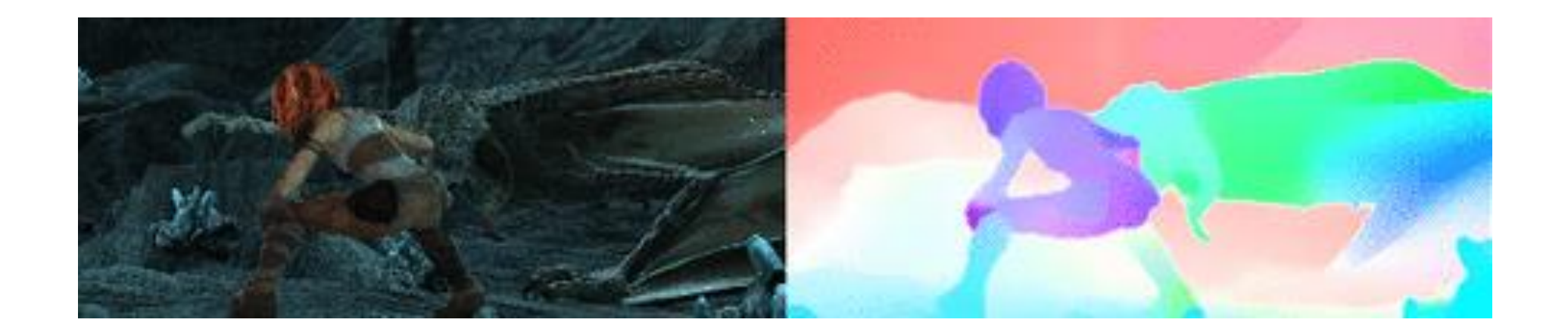

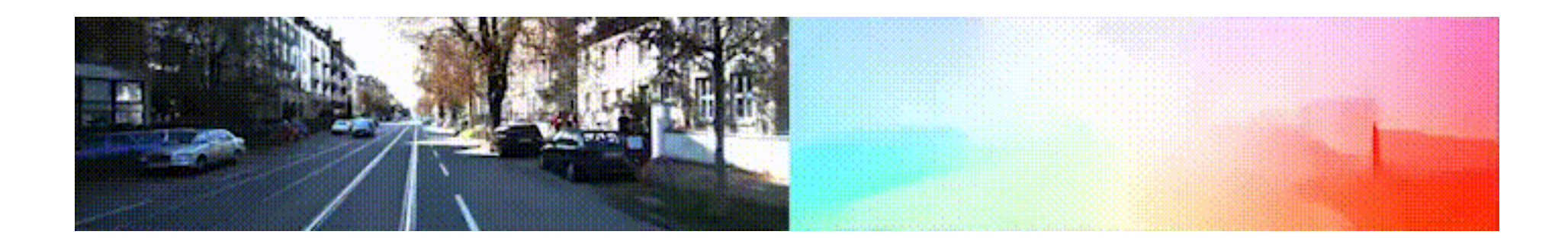

#### KITTI and MPI Sintel Flow datasets

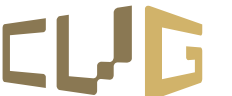

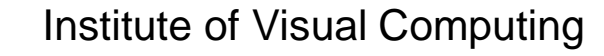

#### **Applications**

• Object Segmentation and Tracking

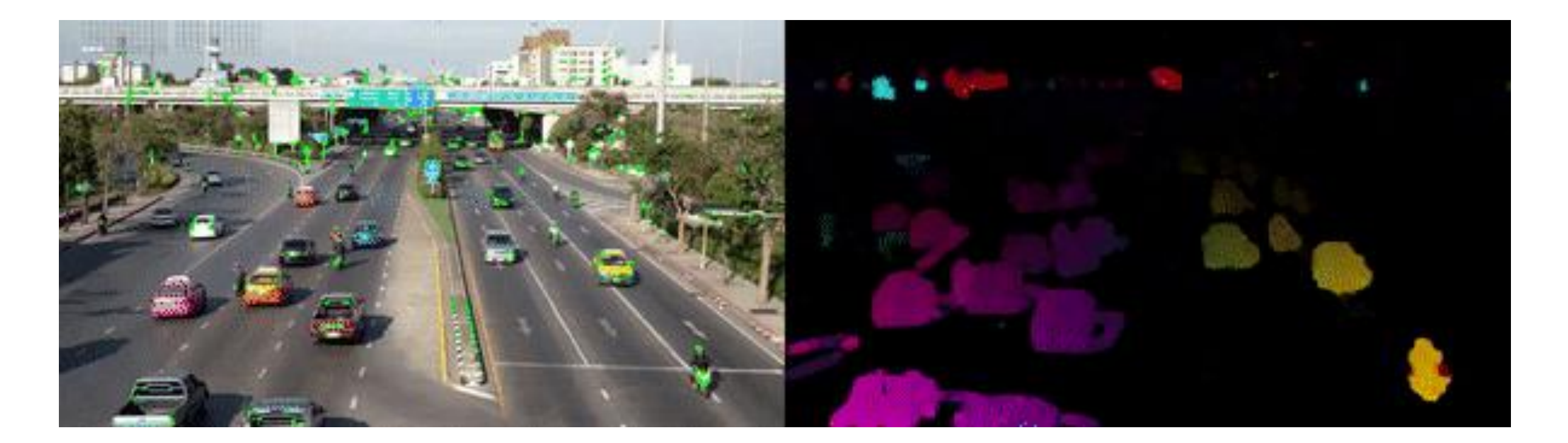

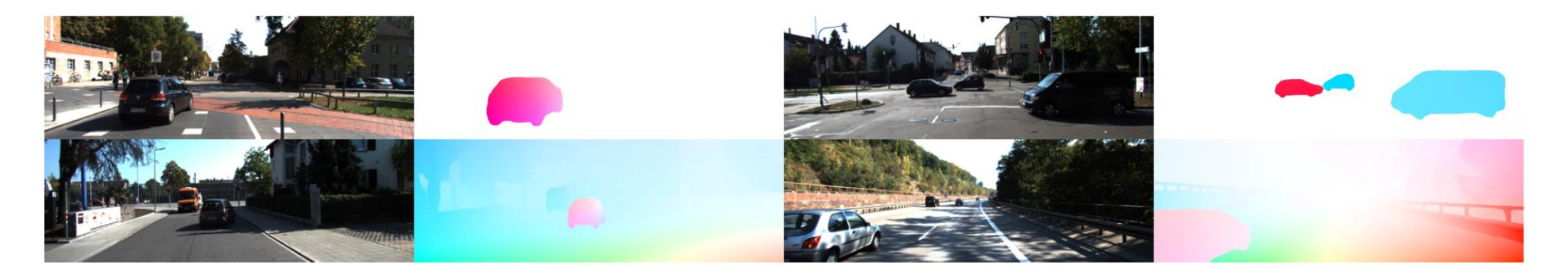

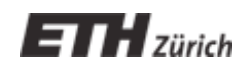

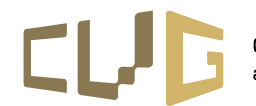

#### **Applications**

• Frame Interpolation and Slow Motion

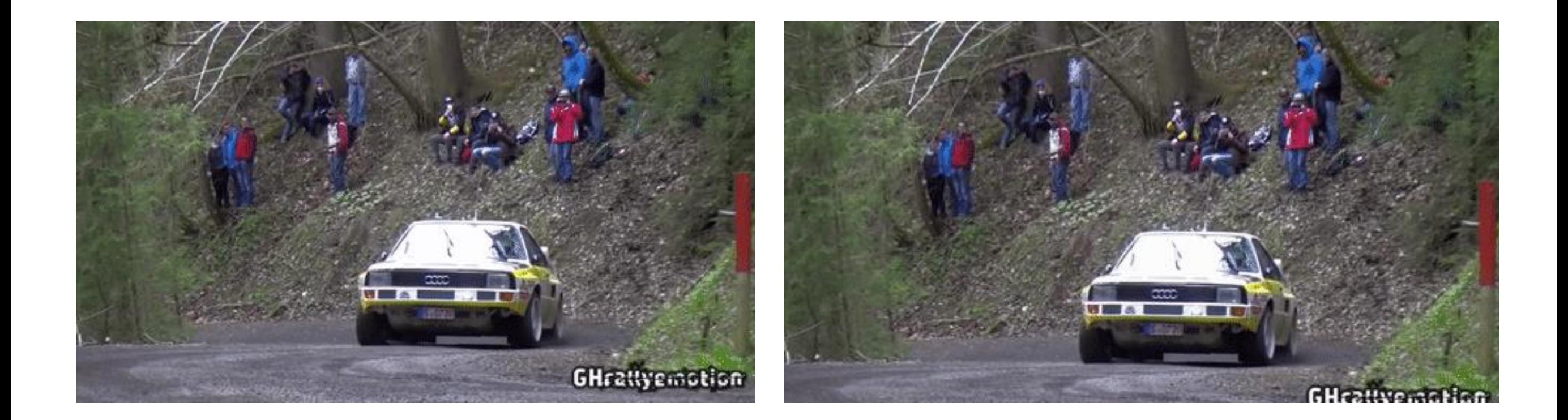

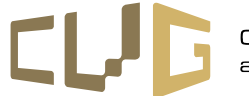

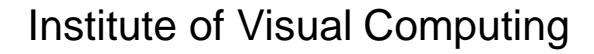

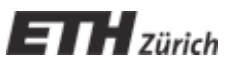

#### How to estimate optical flow given two frames?

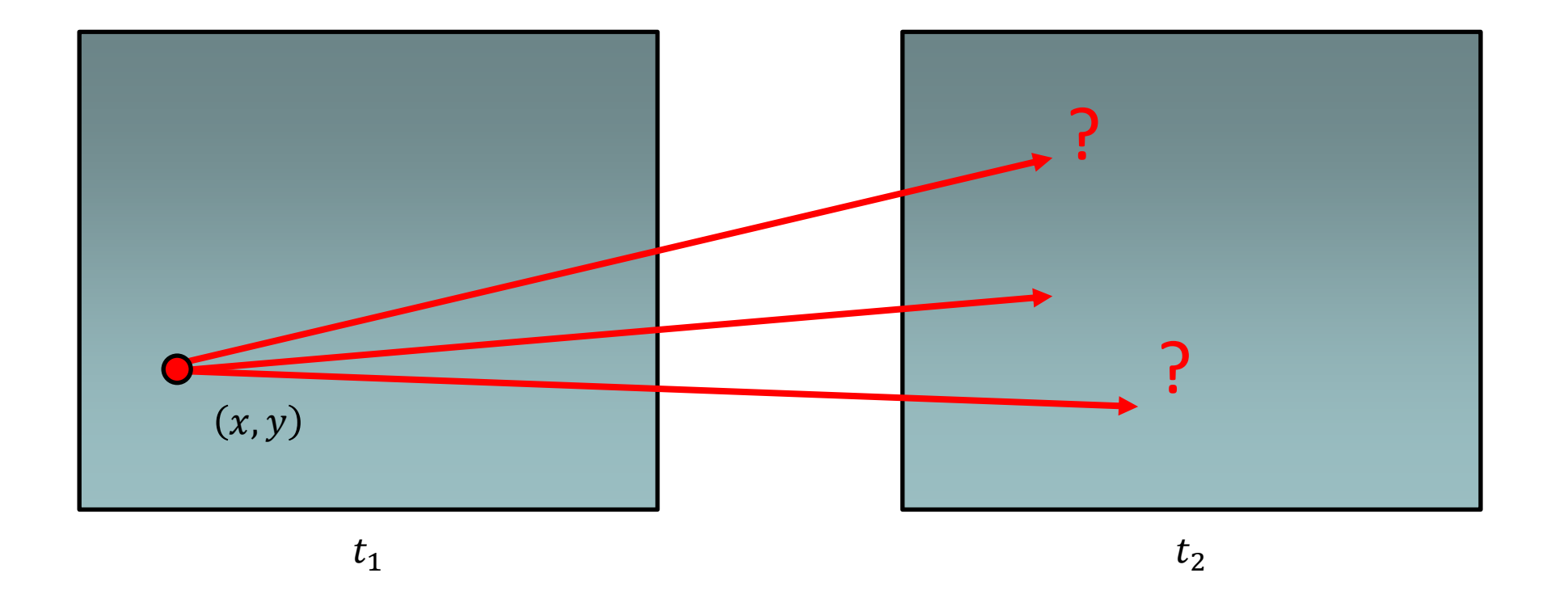

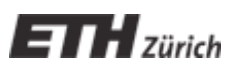

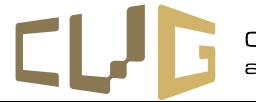

How to estimate optical flow given two frames?

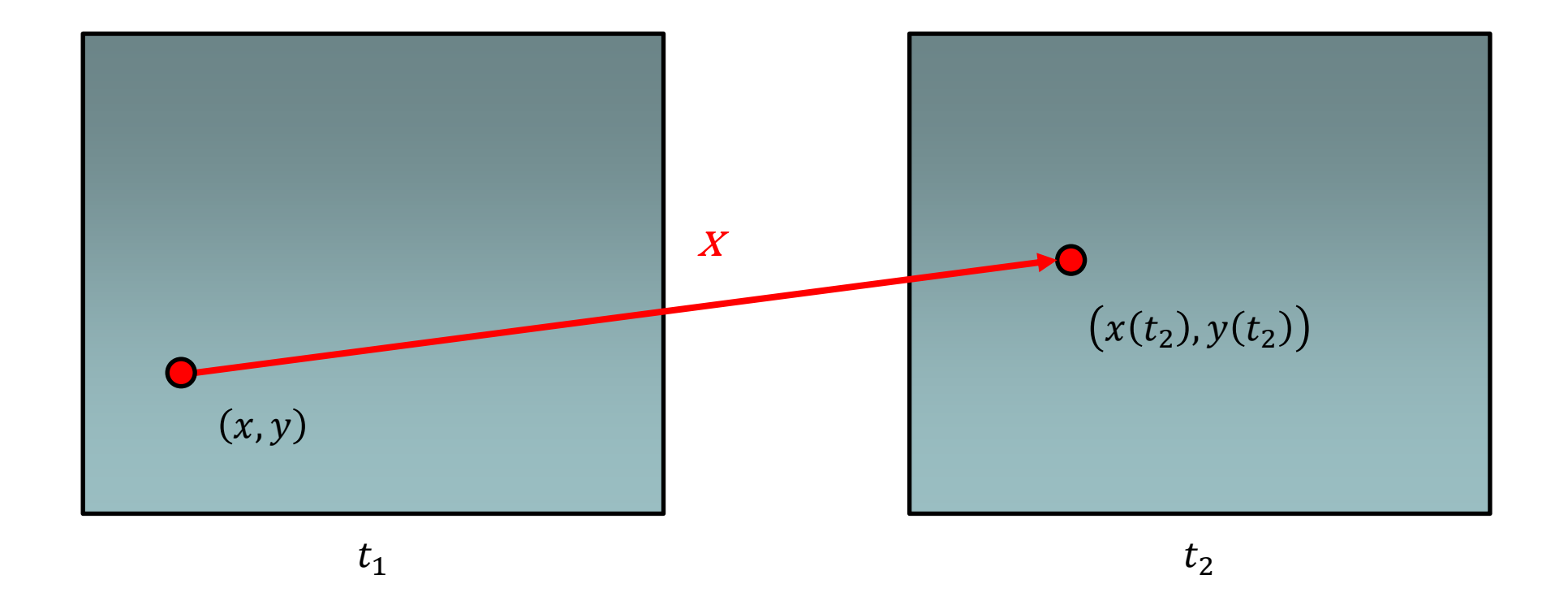

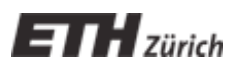

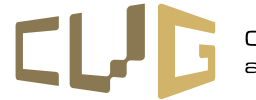

How to estimate optical flow given two frames?

#### **Assumption 1:**

#### **brightness of the point will remain the same**

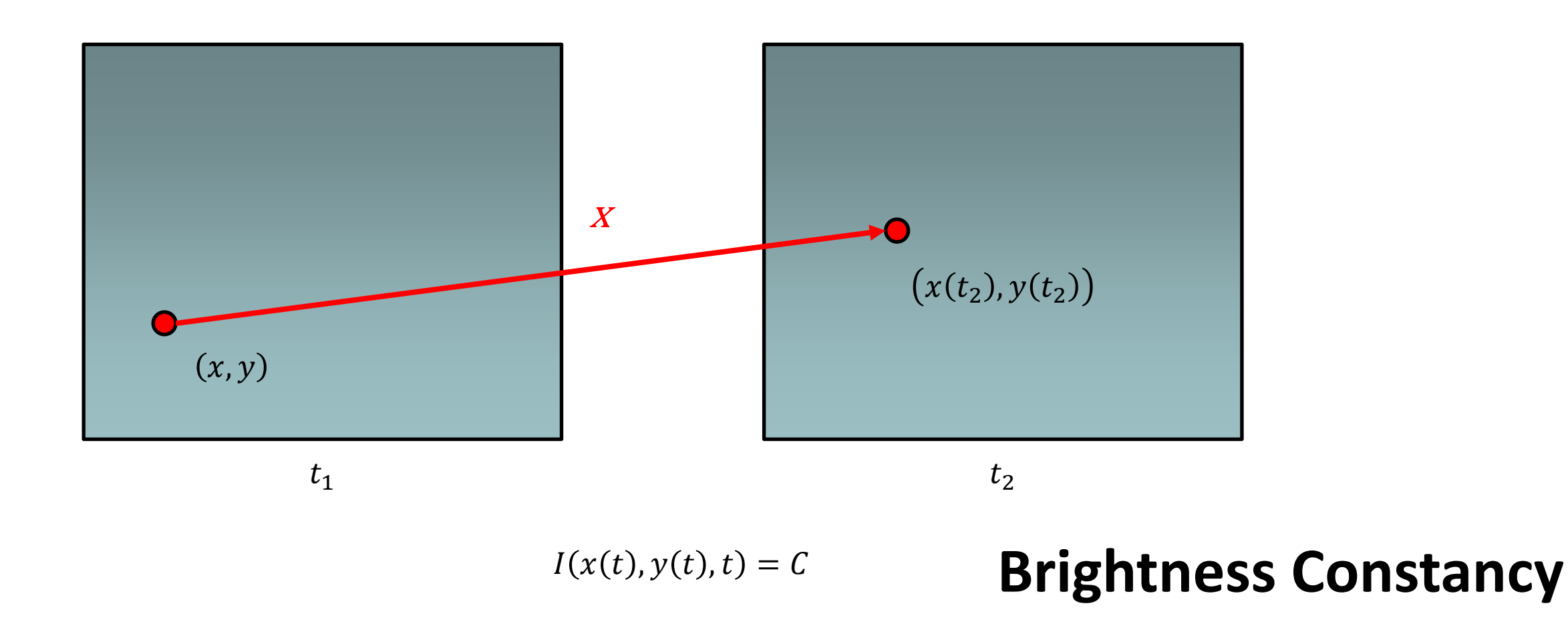

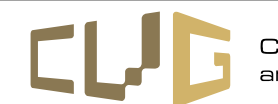

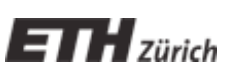

#### How to estimate optical flow given two frames?

#### **Assumption 2: Small motion**

![](_page_8_Figure_3.jpeg)

![](_page_8_Picture_4.jpeg)

![](_page_8_Picture_6.jpeg)

![](_page_8_Picture_7.jpeg)

$$
I(x,y,t)=I(x+\delta x,y+\delta y,t+\delta t)
$$

![](_page_9_Picture_2.jpeg)

![](_page_9_Picture_4.jpeg)

$$
I(x,y,t)=I(x+\delta x,y+\delta y,t+\delta t)
$$

Taylor expansion

$$
I(x,y,t) \approx I(x,y,t) + \frac{\partial I}{\partial x} \delta x + \frac{\partial I}{\partial y} \delta y + \frac{\partial I}{\partial t} \delta t
$$

![](_page_10_Picture_4.jpeg)

![](_page_10_Picture_6.jpeg)

$$
I(x,y,t)=I(x+\delta x,y+\delta y,t+\delta t)
$$

Taylor expansion

$$
\displaystyle I(x,y,t)\approx I(x,y,t)+\frac{\partial I}{\partial x}\delta x+\frac{\partial I}{\partial y}\delta y+\frac{\partial I}{\partial t}\delta t
$$

![](_page_11_Picture_4.jpeg)

![](_page_11_Picture_6.jpeg)

$$
I(x,y,t)=I(x+\delta x,y+\delta y,t+\delta t)
$$

$$
\bar{I(x,y,t)}\approx I(x,y,t)+\frac{\partial I}{\partial x}\delta x+\frac{\partial I}{\partial y}\delta y+\frac{\partial I}{\partial t}\delta t
$$

$$
\frac{\partial I}{\partial x}\frac{dx}{dt}+\frac{\partial I}{\partial y}\frac{dy}{dt}+\frac{\partial I}{\partial t}\approx 0
$$

![](_page_12_Picture_4.jpeg)

![](_page_12_Picture_6.jpeg)

![](_page_12_Picture_7.jpeg)

$$
\frac{\partial I}{\partial x}\frac{dx}{dt}+\frac{\partial I}{\partial y}\frac{dy}{dt}+\frac{\partial I}{\partial t}\approx 0
$$

![](_page_13_Picture_2.jpeg)

![](_page_13_Picture_4.jpeg)

$$
\frac{\partial I}{\partial x}\frac{dx}{dt}+\frac{\partial I}{\partial y}\frac{dy}{dt}+\frac{\partial I}{\partial t}\approx 0
$$
 
$$
I_x\cdot u+I_y\cdot v+I_t\approx 0
$$

![](_page_14_Picture_2.jpeg)

![](_page_14_Picture_4.jpeg)

$$
\frac{\partial I}{\partial x}\frac{dx}{dt} + \frac{\partial I}{\partial y}\frac{dy}{dt} + \frac{\partial I}{\partial t} \approx 0
$$
  

$$
I_x \cdot u + I_y \cdot v + I_t \approx 0
$$
  
Optical Flow

![](_page_15_Picture_2.jpeg)

![](_page_15_Picture_4.jpeg)

![](_page_16_Figure_1.jpeg)

Image gradient along x / y direction e.g. with Sobel Filter

![](_page_16_Picture_3.jpeg)

![](_page_16_Picture_4.jpeg)

![](_page_16_Picture_5.jpeg)

$$
\frac{\partial I}{\partial x}\frac{dx}{dt} + \frac{\partial I}{\partial y}\frac{dy}{dt} + \frac{\partial I}{\partial t} \approx 0
$$
\n
$$
I_x \cdot u + I_y \cdot v + \boxed{I_t} \approx 0
$$
\n
$$
I_{\text{temporal partial derivatives}}
$$

Difference between two frames

![](_page_17_Picture_3.jpeg)

![](_page_17_Picture_5.jpeg)

![](_page_17_Picture_6.jpeg)

$$
\frac{\partial I}{\partial x}\frac{dx}{dt} + \frac{\partial I}{\partial y}\frac{dy}{dt} + \frac{\partial I}{\partial t} \approx 0
$$
  

$$
I_x \cdot u + I_y \cdot v + I_t \approx 0
$$
One equation, two unknowns

![](_page_18_Picture_2.jpeg)

![](_page_18_Picture_4.jpeg)

#### **Aperture Problem**

- The local motion is inherently ambiguous with respect to the global motion
- 1 degree of freedom along the line

![](_page_19_Picture_3.jpeg)

![](_page_19_Picture_4.jpeg)

![](_page_19_Picture_5.jpeg)

![](_page_19_Picture_6.jpeg)

#### **Aperture Problem**

- The local motion is inherently ambiguous with respect to the global motion
- 1 degree of freedom along the line

![](_page_20_Picture_3.jpeg)

![](_page_20_Picture_4.jpeg)

![](_page_20_Picture_5.jpeg)

$$
\frac{\partial I}{\partial x}\frac{dx}{dt}+\frac{\partial I}{\partial y}\frac{dy}{dt}+\frac{\partial I}{\partial t}\approx 0
$$

$$
I_x \cdot u + I_y \cdot v + I_t \approx 0
$$

One equation, two unknowns

→ We need more constraints (equations)

![](_page_21_Picture_5.jpeg)

![](_page_21_Picture_7.jpeg)

- Assume the same flow for all pixels within a patch.
	- = Flow is locally smooth

![](_page_22_Figure_3.jpeg)

![](_page_22_Picture_4.jpeg)

![](_page_22_Picture_6.jpeg)

• Assume the same flow for all pixels within a patch.

$$
\begin{bmatrix} I_x({\rm p}_1) & I_y({\rm p}_1) \\ I_x({\rm p}_2) & I_y({\rm p}_2) \\ \vdots & \vdots \\ I_x({\rm p}_{25}) & I_y({\rm p}_{25}) \end{bmatrix} \begin{bmatrix} u \\ v \end{bmatrix} = - \begin{bmatrix} I_t({\rm p}_1) \\ I_t({\rm p}_2) \\ \vdots \\ I_t({\rm p}_{25}) \end{bmatrix}
$$

5x5 patch = 25 equations

![](_page_23_Picture_4.jpeg)

![](_page_23_Picture_6.jpeg)

• Assume the same flow for all pixels within a patch.

$$
\begin{bmatrix} I_x({\rm p}_1) & I_y({\rm p}_1) \\ I_x({\rm p}_2) & I_y({\rm p}_2) \\ \vdots & \vdots \\ I_x({\rm p}_{25}) & I_y({\rm p}_{25}) \end{bmatrix} \begin{bmatrix} u \\ v \end{bmatrix} = - \begin{bmatrix} I_t({\rm p}_1) \\ I_t({\rm p}_2) \\ \vdots \\ I_t({\rm p}_{25}) \end{bmatrix}
$$

• Estimate the optical flow by minimizing the error over a  $patch$   $\rightarrow$  solve the linear system

![](_page_24_Picture_4.jpeg)

![](_page_24_Picture_6.jpeg)

• Assume the same flow for all pixels within a patch.

$$
\begin{bmatrix} I_x({\rm p}_1) & I_y({\rm p}_1) \\ I_x({\rm p}_2) & I_y({\rm p}_2) \\ \vdots & \vdots \\ I_x({\rm p}_{25}) & I_y({\rm p}_{25}) \end{bmatrix} \begin{bmatrix} u \\ v \end{bmatrix} = - \begin{bmatrix} I_t({\rm p}_1) \\ I_t({\rm p}_2) \\ \vdots \\ I_t({\rm p}_{25}) \end{bmatrix}
$$

- Estimate the optical flow by minimizing the error over a patch  $\rightarrow$  solve the linear system
- Solution given by

![](_page_25_Picture_5.jpeg)

![](_page_25_Picture_7.jpeg)

• Assume the same flow for all pixels within a patch.

$$
\begin{bmatrix} I_x({\rm p}_1) & I_y({\rm p}_1) \\ I_x({\rm p}_2) & I_y({\rm p}_2) \\ \vdots & \vdots \\ I_x({\rm p}_{25}) & I_y({\rm p}_{25}) \end{bmatrix} \begin{bmatrix} u \\ v \end{bmatrix} = - \begin{bmatrix} I_t({\rm p}_1) \\ I_t({\rm p}_2) \\ \vdots \\ I_t({\rm p}_{25}) \end{bmatrix}
$$

- Estimate the optical flow by minimizing the error over a patch  $\rightarrow$  solve the linear system
- Solution given by Lukas-Kanade Algorithm

![](_page_26_Picture_5.jpeg)

![](_page_26_Picture_7.jpeg)

Step 1. Compute partial derivatives.

$$
\begin{bmatrix} I_x({\bf p}_1) & I_y({\bf p}_1) \\ I_x({\bf p}_2) & I_y({\bf p}_2) \\ \vdots & \vdots \\ I_x({\bf p}_{25}) & I_y({\bf p}_{25}) \end{bmatrix} \begin{bmatrix} u \\ v \end{bmatrix} = - \begin{bmatrix} I_t({\bf p}_1) \\ I_t({\bf p}_2) \\ \vdots \\ I_t({\bf p}_{25}) \end{bmatrix}
$$

![](_page_27_Picture_3.jpeg)

![](_page_27_Picture_5.jpeg)

Step 1. Compute partial derivatives.

$$
\begin{bmatrix} I_x(\mathrm{p}_1) & I_y(\mathrm{p}_1) \\ I_x(\mathrm{p}_2) & I_y(\mathrm{p}_2) \\ \vdots & \vdots \\ I_x(\mathrm{p}_{25}) & I_y(\mathrm{p}_{25}) \end{bmatrix} \begin{bmatrix} u \\ v \end{bmatrix} = - \begin{bmatrix} I_t(\mathrm{p}_1) \\ I_t(\mathrm{p}_2) \\ \vdots \\ I_t(\mathrm{p}_{25}) \end{bmatrix}
$$

Step 2. Construct and solve the above linear system.

![](_page_28_Picture_4.jpeg)

![](_page_28_Picture_5.jpeg)

![](_page_28_Picture_6.jpeg)

![](_page_29_Picture_1.jpeg)

Image 1 Image 2

![](_page_29_Picture_4.jpeg)

![](_page_29_Picture_5.jpeg)

![](_page_29_Picture_6.jpeg)

![](_page_30_Picture_1.jpeg)

![](_page_30_Picture_2.jpeg)

![](_page_30_Picture_3.jpeg)

![](_page_30_Picture_4.jpeg)

![](_page_31_Figure_1.jpeg)

![](_page_31_Picture_2.jpeg)

![](_page_31_Picture_3.jpeg)

![](_page_31_Picture_5.jpeg)

## **Part B. Lucas-Kanade with Pyramids**

![](_page_32_Figure_1.jpeg)

![](_page_32_Picture_2.jpeg)

![](_page_32_Picture_4.jpeg)

#### **Part B. Coarse-to-Fine Estimation**

![](_page_33_Picture_1.jpeg)

![](_page_33_Picture_3.jpeg)

#### with pyramids without pyramids

![](_page_33_Picture_5.jpeg)

#### Ground-truth

![](_page_33_Picture_7.jpeg)

Institute of Visual Computing

![](_page_33_Picture_9.jpeg)

#### **Part C. Frame Extrapolation**

![](_page_34_Picture_1.jpeg)

#### Image 1 and 2

![](_page_34_Picture_3.jpeg)

![](_page_34_Picture_4.jpeg)

![](_page_34_Picture_5.jpeg)

#### **Part C. Frame Extrapolation**

![](_page_35_Picture_1.jpeg)

#### Extrapolated frames

![](_page_35_Picture_3.jpeg)

![](_page_35_Picture_4.jpeg)

![](_page_35_Picture_5.jpeg)

![](_page_36_Picture_0.jpeg)

- Optical flow with Lucas-Kanade
- Assume brightness constancy + small motion
- Image gradients + temporal difference
- Use image pyramids for larger motions

![](_page_36_Picture_5.jpeg)

![](_page_36_Picture_7.jpeg)

![](_page_37_Picture_0.jpeg)

Two options:

- GitHub + jupyter notebooks run locally <https://github.com/tavisualcomputing/viscomp2023>
- Google Colab: Python notebook in the cloud [https://colab.research.google.com/github/tavisualco](https://colab.research.google.com/github/tavisualcomputing/viscomp2023/blob/main/Exercises/W6/W6_exercise.ipynb) [mputing/viscomp2023/blob/main/Exercises/W6/W6\\_](https://colab.research.google.com/github/tavisualcomputing/viscomp2023/blob/main/Exercises/W6/W6_exercise.ipynb) [exercise.ipynb](https://colab.research.google.com/github/tavisualcomputing/viscomp2023/blob/main/Exercises/W6/W6_exercise.ipynb)
- Questions: Moodle forum [https://moodle](https://moodle-app2.let.ethz.ch/mod/forum/view.php?id=964720)[app2.let.ethz.ch/mod/forum/view.php?id=964720](https://moodle-app2.let.ethz.ch/mod/forum/view.php?id=964720)

![](_page_37_Picture_5.jpeg)

![](_page_37_Picture_7.jpeg)